Oracle PDF

## https://www.100test.com/kao\_ti2020/143/2021\_2022\_Oracle\_E6\_95 \_BO\_E6\_c102\_143671.htm

 $\mathcal{A}(\mathcal{A})$ 

Sun Solaris

export of the oracle  $\alpha$  and  $\alpha$  and  $\alpha$  are  $\alpha$  export

: export:

export exp userid file userid username/userpassword Oracle / userid exp file  $f$ tp:  $\frac{1}{\sqrt{2\pi}}$  $IP$  $ftp$ detronage .netronage .netronage .netronage .netronage .netronage .netronage .net 人的是,我们也就是为什么。<br>第二十一章 .netrc the state of the state of the state of the state of the state of the state of the state of the state of the sta  $ftp$  -i  $-n$ "-i" crontab: cron /etc/rc.local cron /var/spool/cron/crontabs/

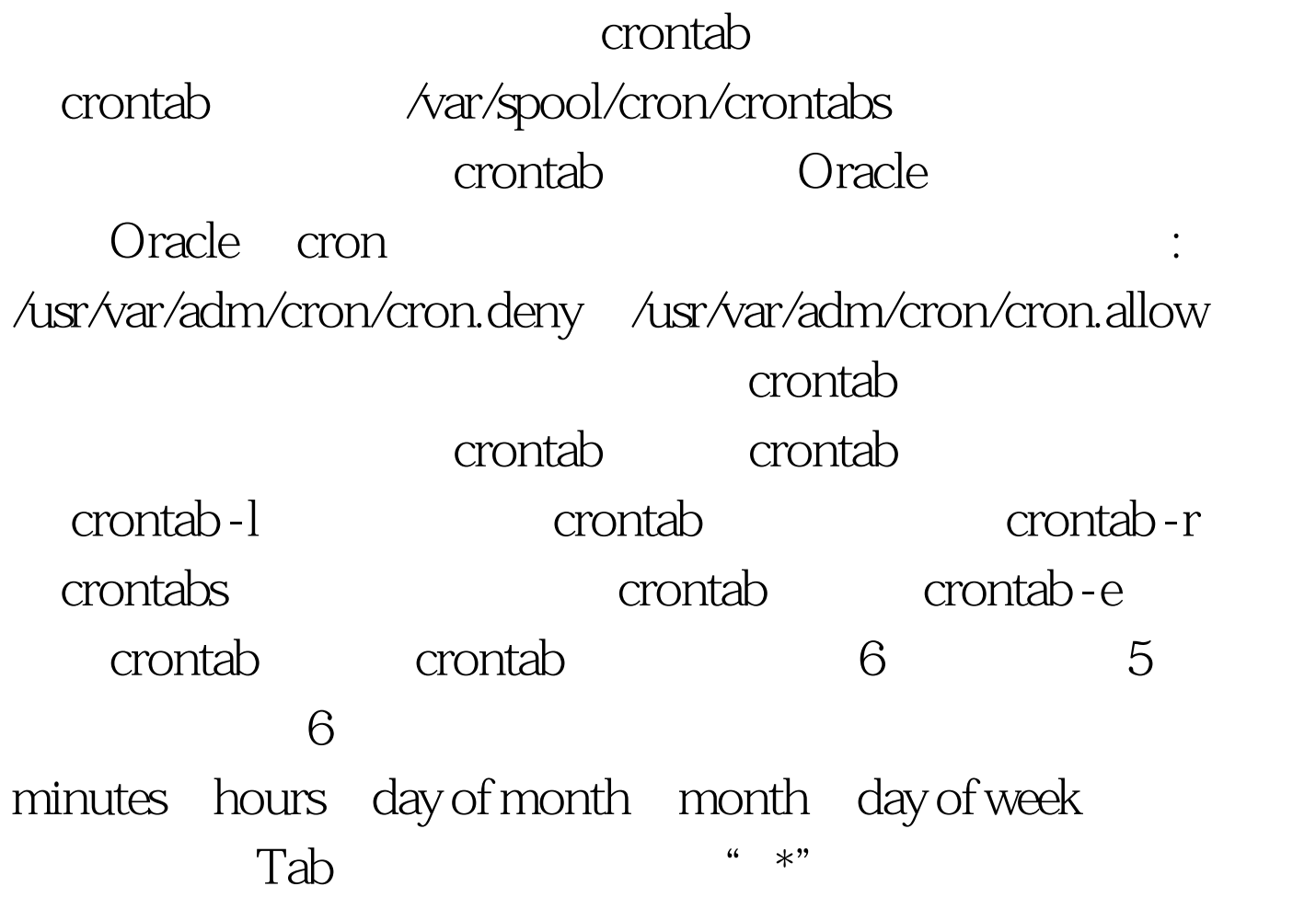

external contracted contracted to the contracted contracted to the contracted contracted to the contracted to t<br>state the contracted contracted to the contracted to the contracted to the contracted to the contracted to th test, https://www.fest.home/oracle/backup testbackup ORACLE-HOME=/export/home/oracle/815.export ORACLE-HOME ORACLE-SID=ora815.export ORACLE-SID rm /export/home/oracle/backup/\* rq= date "%m%d" /export/home/oracle/815/bin/exp mistest/test file=/export/home/oracle /backup/exp\$rq.dmp log=/exoport/home/oracle/backup/exp\$rq.log Oracle 3 4

可能的取值范围内取值. 如果一个字段是由连字符隔开的两个

## testbackup

"chmod x testbackup"命令授予它可执行权限。 100Test 下载

www.100test.com